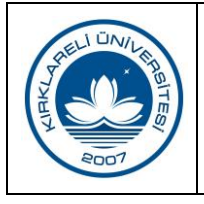

## **BİLGİ İŞLEM DAİRE BAŞKANLIĞI NİTELİKLİ ELEKTRONİK SERTİFİKA YENİLEME TALEBİ İŞ AKIŞI**

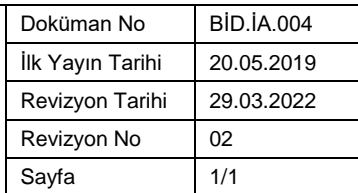

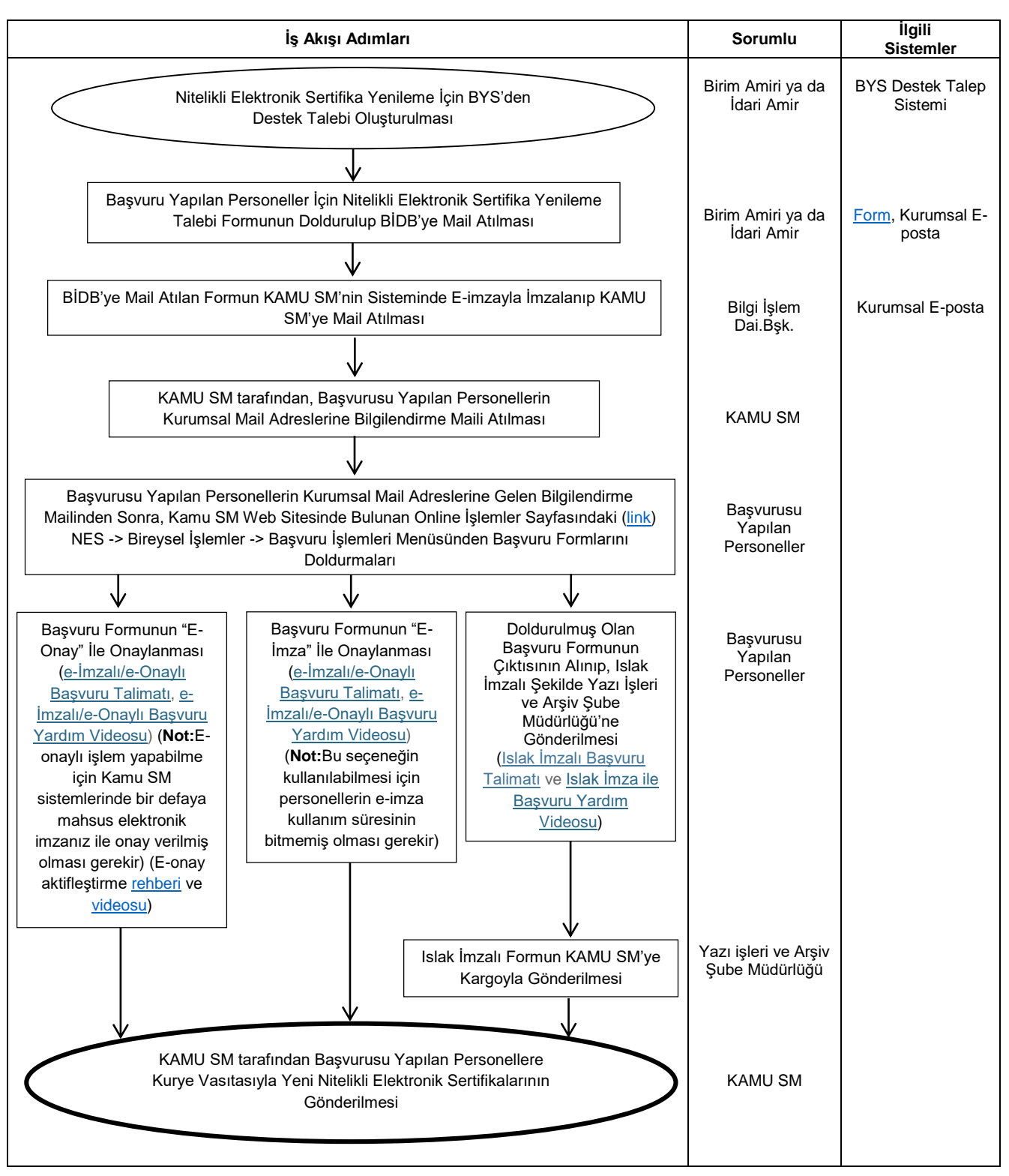

Dr. Öğr. Üyesi Murat Olcay **ÖZCAN** 

 **Hazırlayan Sistem Onayı Yürürlük Onayı** Kalite Koordinatörlüğü Prof. Dr. Bülent ŞENGÖRÜR